# Calcul numérique d'un temps de descente

Grégory Vial<sup>\*</sup>

21 juin 2006

#### **R´esum´e**

Dans ce texte court, on s'intéresse au calcul approché du temps que met une bille à descendre un toboggan dont la forme est donnée. Différentes méthodes sont décrites et mises en œuvre, illustrant la difficulté d'intégrer une fonction présentant une singularite.´

### **1** Le problème de descente

#### **1.1 Description du problème**

On considère un toboggan, dont la forme est donnée par une fonction  $y : [0, 1] \rightarrow \mathbb{R}$ (on impose la normalisation  $y(0) = 0$  et  $y(1) = 1$ , l'axe des ordonnées étant dirigé vers le bas, cf. figure 1). Une bille est lâchée sans vitesse initiale en haut du toboggan, i.e. en  $x = y = 0$ ; on souhaite connaître le temps qu'elle met à arriver au bas du toboggan, i.e. en  $x = y = 1$ .

On assimile la bille à un point matériel de masse *m* qui se déplace sans frottements sur la courbe  $y = y(x)$ . Afin de déterminer le temps de descente, on va effectuer un bilan d'énergie. Si on note *s* l'abscisse curviligne sur la courbe, alors l'énergie cinétique au temps *t* est donnée par

$$
E_c(t) = \frac{1}{2}m\left(\frac{\mathrm{d}s}{\mathrm{d}t}\right)^2.
$$

L'énergie potentielle, quant à elle, s'écrit

$$
E_p(t) = -mgy(x(t)).
$$

La conservation de l'énergie totale entre les instants  $t = 0$ , initial, et  $t = T(y)$ , où la bille arrive au bas du toboggan, fournit

$$
\frac{1}{2}m\left(\frac{\mathrm{d}s}{\mathrm{d}t}\right)^2 - mgy = 0,
$$

d'où  $s'(t) = \sqrt{2gy}$ . Le temps de descente est alors donné par

$$
T(y) = \int_0^{T(y)} dt = \int_0^{\ell(y)} \frac{ds}{\sqrt{2gy}} = \int_0^1 \frac{\sqrt{1 + y'(x)^2}}{\sqrt{2gy(x)}} dx.
$$

Le but de ce texte est de mettre au point une méthode efficace pour calculer  $T(y)$ .

<sup>\*</sup>Département de Mathématiques, ENS Cachan antenne de Bretagne, Campus de Ker-Lann, 35170 Bruz. gregory.vial@bretagne.ens-cachan.fr

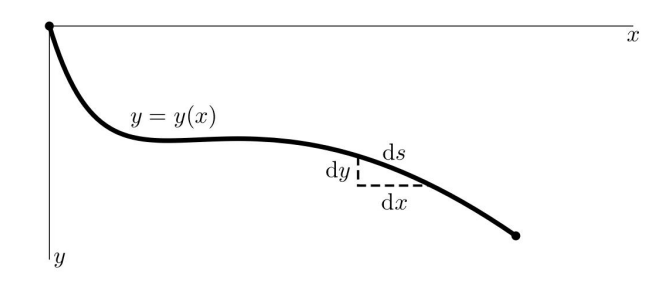

FIG. 1 – La courbe definissant le toboggan ´

#### **1.2 Un peu d'Histoire : la brachistochrone**

Une question naturelle est de se demander quelle forme doit avoir le toboggan afin que le temps de descente de la bille soit minimal : c'est le problème de la brachistochrone (du grec *brakhisto* "le plus court" et *chronos* "temps".). Le premier scientifique à s'être posé cette question semble être Galilée en 1638. Il constate qu'il ne s'agit pas de la ligne droite mais ne parvient pas à trouver la solution au problème. Quelques dizaines d'années plus tard (1696), Jean Bernoulli formule le problème de manière plus précise et le résout : la courbe brachistochrone est un arc de cycloïde. Avant de publier sa solution, il lance le problème en défi aux mathématiciens de son temps. Des solutions de Newton, Leibnitz et Jacques Bernoulli seront ainsi publiées aux côtés de la sienne.

La résolution du problème de la brachistochrone a été rendue possible grâce au développement du calcul différentiel et a donné naissance au *calcul des variations*, branche des mathématiques encore largement active aujourd'hui.

# 2 Calcul approché du temps de descente

#### **2.1 Première idée : une méthode ouverte**

Soit  $y:[0,1]\rightarrow \mathbb{R}^+$  une fonction de classe  $\mathscr{C}^1$  donnée (on suppose aussi connue la fonction dérivée *y'*); on suppose  $y(0) = 0$ ,  $y(1) = 1$  et  $y(x) > 0$  pour  $x \neq 0$ , et on cherche à approcher la quantité

$$
T(y) = \int_0^1 \frac{\sqrt{1 + y'(x)^2}}{\sqrt{2gy(x)}} dx,
$$
 (1)

on a pris  $g = 10$  dans tous les calculs qui suivent. La méthode la plus simple consiste à utiliser une formule de quadrature *ouverte*, pour éviter la singularité en  $x = 0$ . La plus élémentaire d'entre elles est la méthode du *point milieu* :

$$
T(y) \simeq T_N(y) := \frac{1}{N} \sum_{i=0}^{N-1} f\left(\frac{2i+1}{2N}\right),
$$
 (2)

où on a posé  $f(x) =$  $\frac{\sqrt{1+y'(x)^2}}{\sqrt{2gy(x)}}$ .

Cette méthode n'est cependant pas très précise en raison de la singularité en  $x = 0$ . Plus précisément, on a le résultat suivant :

**Proposition 1** On suppose que la fonction f s'écrit sous la forme  $f(x) = x^{-\beta} + g(x)$  où g est *régulière, alors la méthode du point milieu est d'ordre*  $1 - \beta$  ( $0 < \beta < 1$ ).

PREUVE. On isole le premier terme dans l'erreur :

$$
|T(y) - T_N(y)| \le \left| \int_0^{\frac{1}{N}} f(x) dx - \frac{1}{N} f\left(\frac{1}{2N}\right) \right| + \left| \int_{\frac{1}{N}}^1 f(x) dx - \frac{1}{N} \sum_{i=1}^{N-1} f\left(\frac{2i+1}{2N}\right) \right|.
$$

Le premier terme est un O(*Nβ*−<sup>1</sup> ). Par ailleurs, l'estimation de l'erreur d'interpolation sur chaque sous-intervalle  $J_i = [\frac{i}{N}, \frac{i+1}{N}]$   $(i \geq 1)$  montre que le second terme est majoré par

$$
\frac{1}{N^3}\sum_{i=1}^{N-1}\|f''\|_{\infty, I_i} \leq \frac{1}{N^3}\sum_{i=1}^{N-1}\left(\frac{i}{N}\right)^{-2-\beta} + \frac{1}{N^2}\|g''\|_{\infty, [0,1]} = \mathcal{O}(N^{\beta-1}).
$$

Exemple 1 *Afin d'évaluer la précision de la méthode précédente, on l'applique au calcul simple de l'int´egrale*

$$
I = \int_0^1 x^{-\frac{3}{4}} \, \mathrm{d}x = 4
$$

La figure 2 montre l'évolution, en fonction du nombre N de sous-intervalles, de l'erreur entre *l'intégrale approchée et l'intégrale exacte (ce sont les logarithmes de ces quantités qui sont en fait* représentés). On observe bien une convergence d'ordre 1/4.

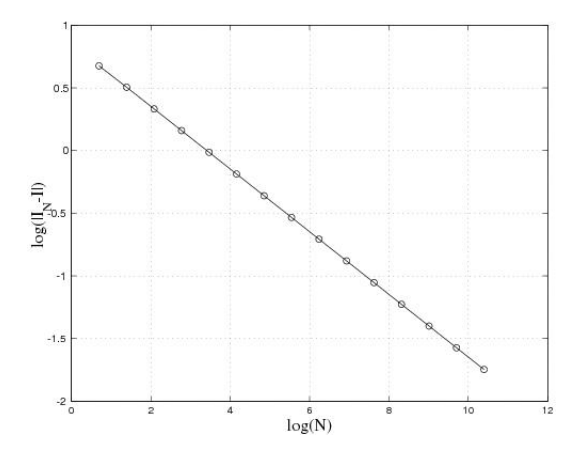

FIG. 2 – Courbe de convergence pour le calcul de  $\int_0^1 x^{-\frac{3}{4}} dx$  par la méthode du point milieu.

**Exemple 2** *La mˆeme courbe de convergence est obtenue pour le calcul de*

$$
J = \int_0^1 (1 + x^2) x^{-\frac{3}{4}} dx = \frac{40}{9}.
$$

#### 2.2 Une méthode hybride pour la prise en compte de la singularité

Si l'on connaît la forme de la singularité de la fonction  $f$  en 0, il est possible d'approcher l'intégrale de manière plus précise. En effet, si la courbe définissant le toboggan est régulière et vérifie  $y(x) \sim c.x^{\alpha}$  en  $x = 0$ , alors  $f$  admet une singularité en  $x^{-\beta}$ , où on a noté

$$
\beta = \begin{cases} 1 - \frac{\alpha}{2} & \text{si } \alpha < 1; \\ \frac{\alpha}{2} & \text{si } 1 < \alpha < 2. \end{cases} \tag{3}
$$

 $\blacksquare$ 

On peut alors récrire le temps de descente  $T(y)$  sous la forme (le nombre réel *h* reste à preciser) ´

$$
T(y) = \int_0^h f(x) \, dx + \int_h^1 f(x) \, dx.
$$

La seconde intégrale n'étant pas singulière, on peut lui appliquer la méthode du point milieu décrite au paragraphe précédent. Quant à la première intégrale, on l'approche par une méthode gaussienne à un point :

$$
\int_0^h f(x) dx \simeq \frac{h^{1-\beta}}{1-\beta} f(hu)(hu)^{\beta}, \quad \text{avec } u = \frac{1-\beta}{2-\beta}.
$$

La méthode hybride obtenue s'écrit donc

$$
T(y) \simeq \frac{h^{1-\beta}}{1-\beta} f(hu)(hu)^{\beta} + \frac{1-h}{N} \sum_{i=0}^{N-1} f\left(h + \frac{2i+1}{2N}(1-h)\right).
$$
 (4)

Exemple 3 *La figure 3 montre la courbe de convergence obtenue pour le calcul de l'intégrale* 

$$
I = \int_0^1 x^{-\frac{3}{4}} \, \mathrm{d}x = 4
$$

*à l'aide de la méthode hybride (le paramètre h vaut ici 10<sup>−2</sup> et on a pris β =*  $\frac{3}{4}$ *). On retrouve une convergence d'ordre* 2*.*

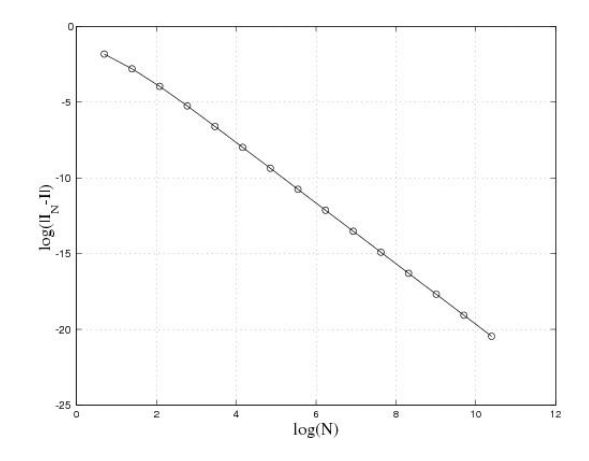

FIG. 3 – Courbe de convergence pour le calcul de  $\int_0^1 x^{-\frac{3}{4}} dx$  par la méthode hybride.

**Exemple 4** Pour le calcul de l'intégrale

$$
J = \int_0^1 (1 + x^2) x^{-\frac{3}{4}} dx = \frac{40}{9},
$$

*la figure* 4 *laisse apparaˆıtre une convergence d'ordre* 2 *pour le choix h* = 10−<sup>3</sup> *, qui sature pour N grand. Pour des valeurs de h trop grandes, on observe le phénomène de saturation plus tôt (cas N grana. Pour aes valeurs ae n trop granaes, on observe le pnenomene ae saturation plus tot (cas<br>h = 10<sup>−1</sup> ici). Le point d'équilibre se situe pour h de l'ordre de 1/√N, cf. graphe du bas ; l'ordre de convergence est alors ´egal `a* 9/8*.*

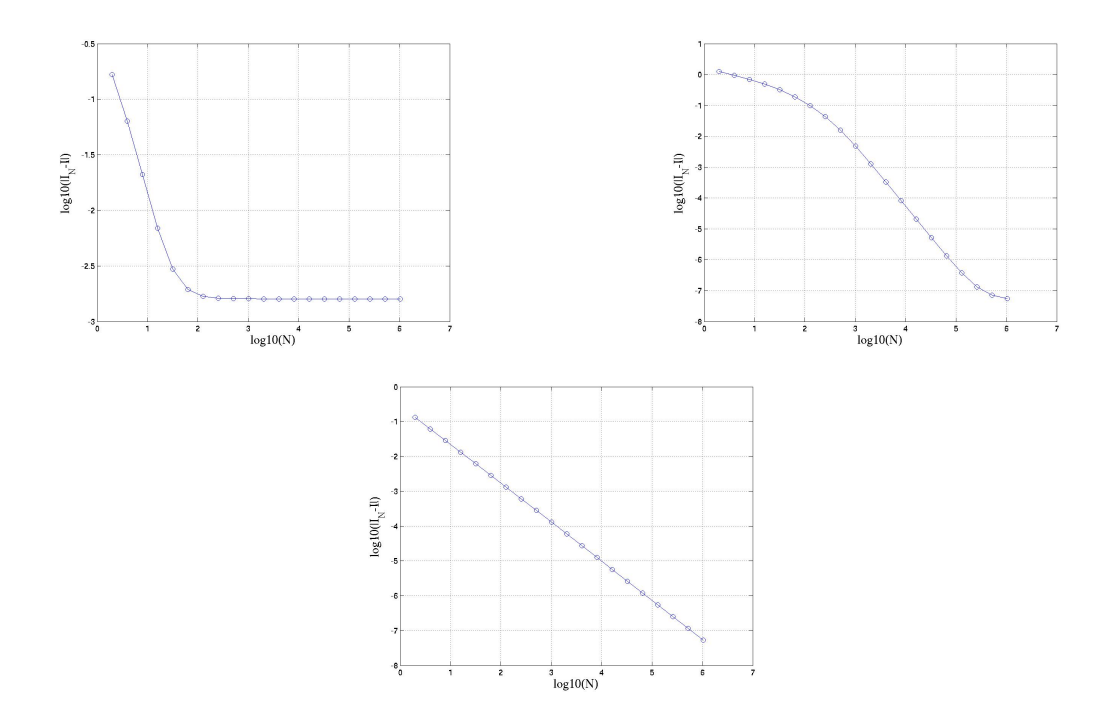

FIG. 4 – Calcul de *J* par la méthode hybride ( $h = 10^{-1}$ ,  $h = 10^{-3}$  et  $h = 1/\sqrt{N}$  resp.)

### 2.3 Une méthode de changement de variable

Si, comme au paragraphe précédent, on suppose connu le comportement en 0 de la fonction  $y$  :  $y(x) \sim c.x^{\alpha}$  en  $x = 0$ , alors  $f$  admet une singularité en  $x^{-\beta}$ , où  $\beta$  est défini par les relations (3). Le changement de variable  $x = u^{\rho}$  ( $\rho > 0$ ) donne

$$
T(y) = \int_0^1 f(u^{\rho}) \rho u^{\rho-1} du,
$$

si bien que cette intégrale perd son caractère singulier pour la valeur  $\rho = (1 - \beta)^{-1}$ . On peut alors appliquer la methode du point milieu pour l'approcher, ce qui fournit ´

$$
T(y) \simeq \frac{\rho}{N} \sum_{i=0}^{N-1} f\left(\left[\frac{2i+1}{2N}\right]^\rho\right) \left[\frac{2i+1}{2N}\right]^{\rho-1}
$$

.

**Exemple 5** *La figure 5 présente la courbe de convergence obtenue pour le calcul de l'intégrale* 

$$
J = \int_0^1 (1 + x^2) x^{-\frac{3}{4}} dx = \frac{40}{9},
$$

*par la m´ethode de changement de variable avec la valeur ρ* = 4*. On retrouve un ordre de convergence ´egal `a* 2*, contre* 1/4 *par la m´ethode du point milieu non modifi´ee.*

#### **2.4 Calcul de quelques temps de descente**

Dans ce paragraphe, on applique les trois méthodes décrites plus haut au calcul des temps de descente correspondant aux formes de toboggan suivantes (voir figure 6) :

- 1. toboggan plan :  $y(x) = x$ ;
- 2. toboggan "raide" :  $y(x) = \sqrt{x}$ ;

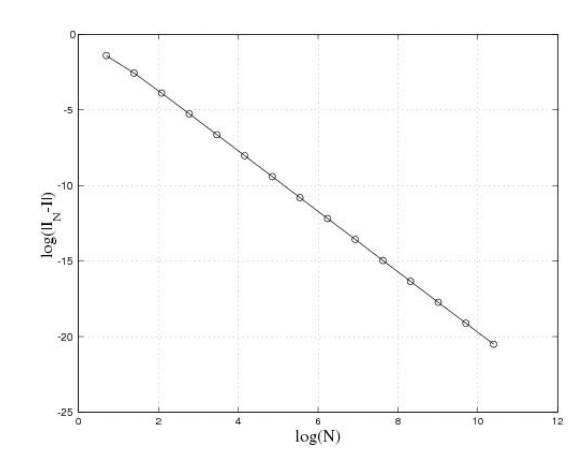

FIG. 5 – Calcul de *J* par la méthode de changement de variable  $x = u^{\rho}$ .

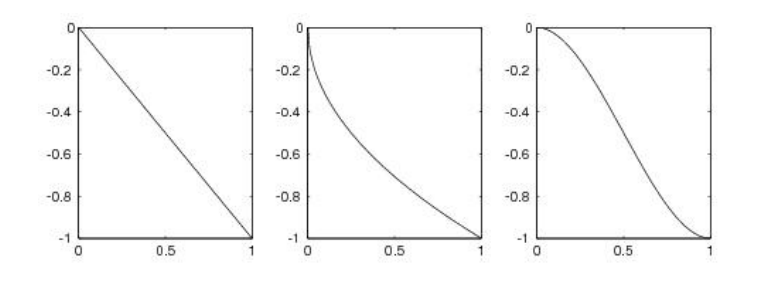

FIG. 6 – Les toboggans 1. plan 2. raide 3. doux.

3. toboggan "doux" :  $y(x) = \frac{1}{2}x^{\frac{3}{2}}(5-3x)$ .

Les calculs qui suivent permettent de comparer les temps de descente pour les trois toboggans ci-dessus. C'est le toboggan raide qui fournit le temps le plus court, et le toboggan doux le plus long. Les résultats montrent clairement que la ligne droite n'est pas brachistochrone.

La solution du problème de la brachistochrone est donnée par la courbe paramétrée suivante :

$$
\begin{cases}\n x(\theta) = C(\theta - \sin \theta), \\
y(\theta) = C(1 - \cos \theta).\n\end{cases}
$$

La constante *C* est definie par ´

$$
C=\frac{1}{\varphi-\sin\varphi'}
$$

où la valeur du paramètre *φ* est la plus petite solution non-nulle de l'équation

$$
1 - \cos \varphi = \varphi - \sin \varphi.
$$

Le temps de descente pour cette arc de cycloïde est

$$
T = \varphi \sqrt{\frac{C}{g}} \simeq 0.57733140.
$$

# **2.4.1 Toboggan plan**

Avec les notations précédentes,  $\alpha = 1$  et  $\beta = \frac{1}{2}$ .

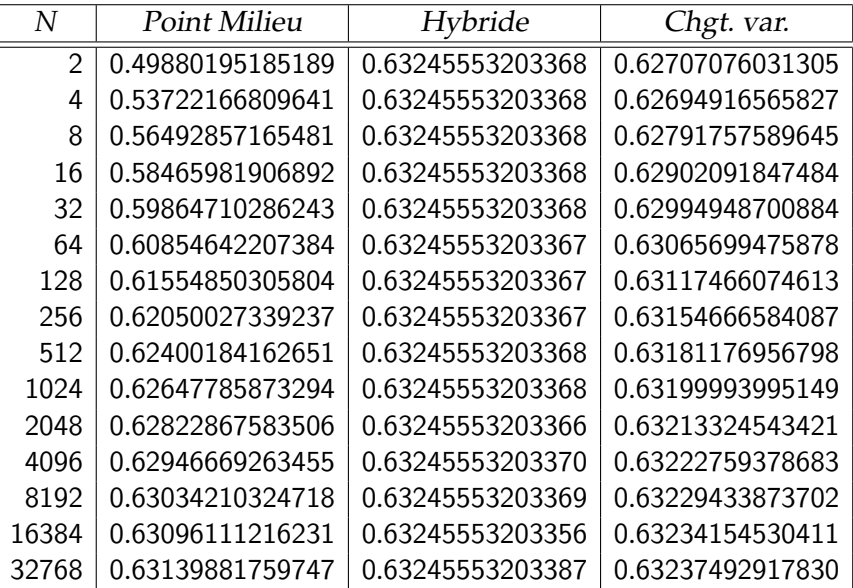

La valeur exacte est connue ici :  $T(x \mapsto x) = \frac{2}{\sqrt{3}}$  $\frac{2}{10} \simeq 0.63245553203368$ , qui est fournie – à la précision machine près – par la méthode hybride.

# **2.4.2 Toboggan raide**

Ici,  $\alpha = \frac{1}{2}$  et  $\beta = \frac{3}{4}$ .

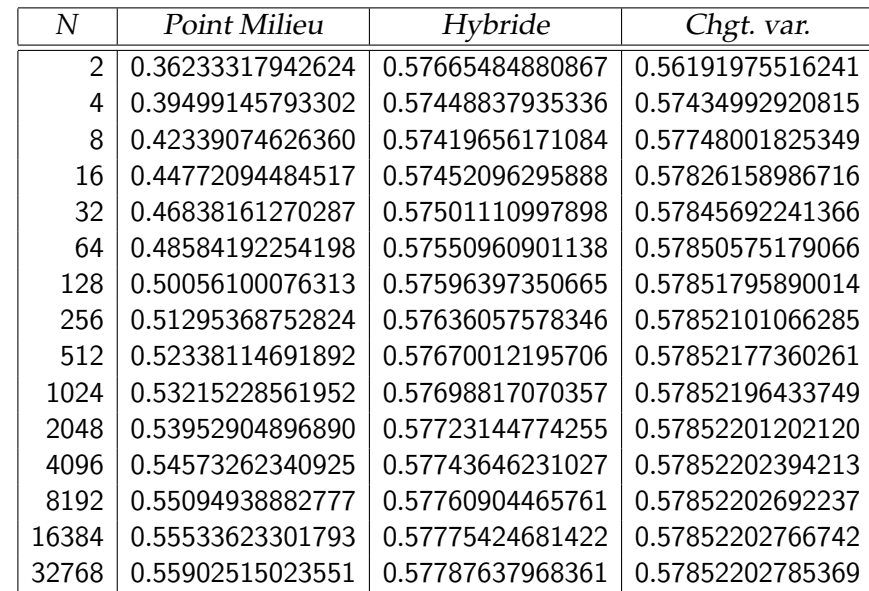

### **2.4.3 Toboggan doux**

$$
\operatorname{Ici} \alpha = \frac{3}{2} \text{ et } \beta = \frac{3}{4}.
$$

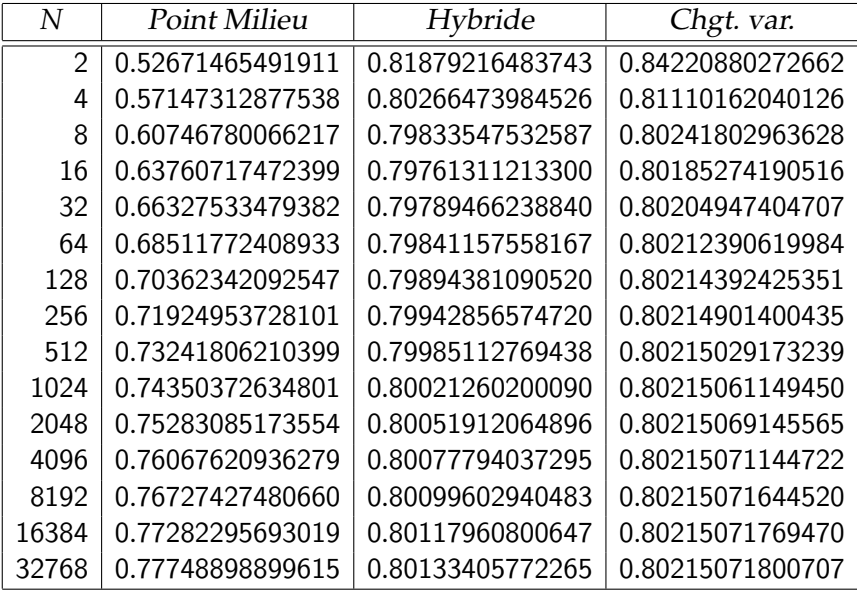

**Suggestions.** (le candidat est libre de ne pas les suivre)

- 1. on pourra détailler la preuve de l'ordre de la méthode du paragraphe 2.1 et l'illustrer numériquement ;
- 2. on pourra détailler la construction de la méthode hybride du paragraphe 2.2 et expliquer le phénomène de saturation observé.